Stephan Abele, Ingeborg Ludwig, Arietta Ruß, Angelika Schütt-Hohenstein, Ulrike Seegräber, Gabriele Westerteicher

**Ein IPAC mit System - der Systematische Katalog der Württembergischen Landesbibliothek Stuttgart im Internet**

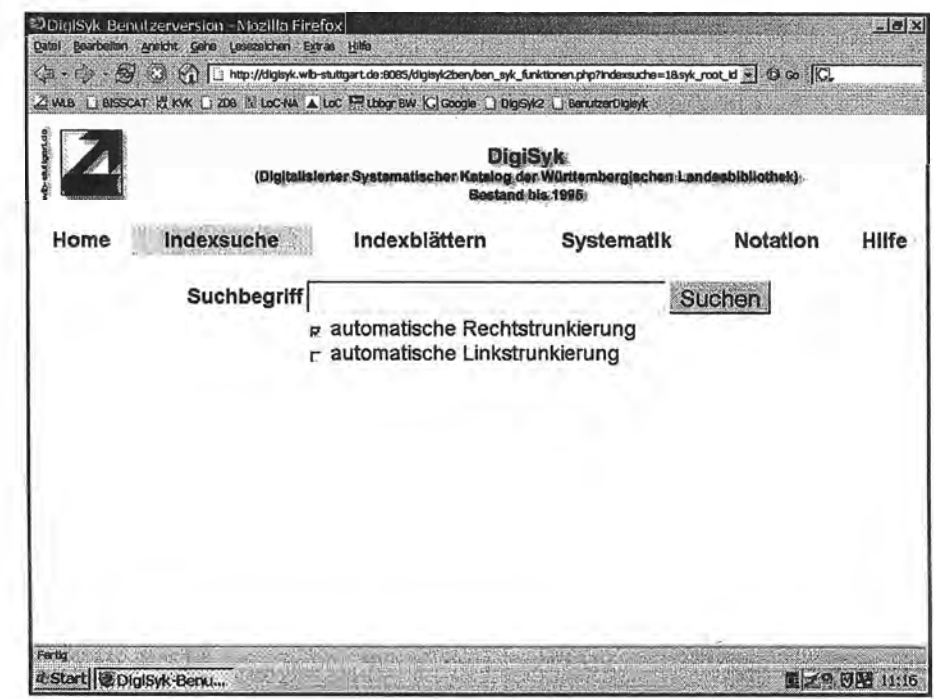

**Zugang: Im Internet über die Homepage der Württembergischen Landesbibliothek**

**<http://www.wlb-stuttgart.de> → Kataloge → DigiSyk Suchmaske** 

# **1. Die Ausgangssituation**

Die Württembergische Landesbibliothek (WLB), größte Bibliothek Baden-Württembergs, war in der Vergangenheit durch die Zettelkataloge auf der Hauptebene stark geprägt. Nach erfolgreicher Digitalisierung des alten Alphabetischen Kataloges wurde auch über die Zukunft des Systematischen Zettelkataloges nachgedacht. Wenngleich dessen Benutzung rückläufig war und sein Standort dafür zu prominent, wurde er in einer Benutzerbefragung als unverzichtbares Rechercheinstrument bestätigt.

Steigende Ausleihzahlen erforderten ein neues Raumkonzept: In Verlängerung der Ausleihe sollte ein Selbstabholerbereich entstehen und zwei Auskunftsplätze zu einem großzügigen Informationszentrum zusammengefasst werden. Forciert wurde das gesamte Vorhaben durch eine bereits terminierte Bausanierung, in deren Zusammenhang der Systematische Zettelkatalog ohnehin kurzfristig hätte umziehen oder ausgelagert werden müssen.

# **2. Kataloginhalt**

Der Inhalt des Kataloges (1996 abgebrochen zugunsten kooperativer Sacherschließung nach RSWK im Südwestdeutschen Bibliotheksverbund) sprach für Digitalisierung. In den Jahren 1930 bis 1995 für sämtliche Wissenschaftsfächer geführt, enthält er rückwärtig nahezu den gesamten magazinierten Bestand in den für die Sammeltradition und das Erwerbungsprofil wichtigen Fächern (Geschichte, Theologie, Recht, Musik, Kunst, Medizin, Württembergica einschließlich der Sondersammlungen). Ferner ist der Katalog über Jahrzehnte hinweg mit großem Personaleinsatz gepflegt worden und präsentiert die historisch ausgerichteten Fächer überwiegend in einer ständig fortentwickelten Systematik. Den schnellen Sucheinstieg bietet das Generalschlagwortregister, das unter orientierender Nutzung der Schlagwortnormdatei aktuell gehalten wurde.

#### **Der Systematische Zettelkatalog in Zahlen:**

(Bestand bis 1995)

insgesamt 2.700.000 Karten (gescannt)

davon 2.288.000 Titelkarten

295.000 Leitkarten inkl. Künstlerverzeichnis

(gescannt und manuell erfasst)

117.000 Generalschlagwortregister-Karten

(gescannt und manuell erfasst)

# **3. Katalogaufbau**

Der *Systematische Katalog (Syk)* folgt einer hauseigenen Systematik ähnlich der Regensburger Verbundklassifikation und ordnet einzelnen Fächern bzw. Fächergruppen Großbuchstaben zu:  $A =$  Allgemeines,  $B =$  Theologie usw. Jede Fachgruppe wird durch farbige Leitkarten feiner gegliedert, d.h. in der Abfolge rot / grün / orange / blau / gelb werden die Inhalte immer spezieller. Auf den Taben findet sich i.d.R. eine Notation und die Klassenbenennung. Als enumerative Buchstaben-Zahlen-Kombinationen liefern die Notationen keine Information über deren hierarchische Zuordnung. Eine weitere formale Gliederung des Titelmaterials ist an jeder farbigen Systemstelle mittels weißer Leitkarten möglich (Formschlüssel).

Das *Generalschlagwortregister* erspart dem Benutzer den deduktiven Weg entlang der Systematik. Hier kann er gezielt mit einem Suchbegriff einsteigen und findet mit der angegebenen Notation den direkten Einsprungspunkt in die Systematik. Ist der Suchbegriff unter verschiedenen Aspekten im Syk zu finden, weist ein Alphabet von Unterschlagwörtern den Weg.

# **4. Projektziel**

Die besondere Herausforderung des Projektes bestand nun darin, den geschilderten komfortablen Zugriff zum Syk über das redaktionell gut gepflegte Generalschlagwortregister auf die elektronische Suche zu übertragen. Im Laufe der Vorüberlegungen kristallisierten sich als optimaler Lösungsweg einzelne Arbeitspakete heraus: Der Systematische Zettelkatalog sollte samt Künstlerverzeichnis (eine Besonderheit des Katalogsegments M Bildende Kunst, Architektur, Künstler) und Generalschlagwortregister gescannt werden. Die OCR-Erkennung des gescannten Materials war zu fehleranfällig und aufwändig in der Nachbearbeitung, weshalb man sich für die komplette manuelle Erfassung des Generalschlagwortregisters und aller Leitkartentexte des Syk auf der Grundlage der gescannten Images entschied. Hieraus ergab sich ergänzend zum herkömmlichen verbalen Registereinstieg eine neue alphabetische Suchmöglichkeit in den Klassenbenennungen, quasi als Nebenprodukt der Leitkartenerfassung, die zur Abbildung der Systematik ohnehin erforderlich war.

# **5. Personaleinsatz der WLB**

Für die Projektdauer von ca. zwei Jahren standen im Arbeitsbereich Sachkatalog temporär drei halbe Diplomkräfte zur Verfügung, also 1,5 Stellen des gehobenen Dienstes, ergänzt durch den stundenweisen Einsatz einer Hilfskraft.

Dazu kamen Zeitanteile einer Stelle des höheren Bibliotheksdienstes für die Projektleitung und Zeitanteile des Software-Entwicklers der EDV-Abteilung für den Aufbau der Datenbank auf einem separaten Server, die Implementierung von Korrekturroutinen und die Entwicklung der Recherche-Software.

# **6. Werkstattbericht**

# **Ausschreibung**

Leistungsbeschreibung und Ausschreibung waren die ersten Meilensteine im Projektverlauf. Es wurden Originalschubladen des Generalschlagwortregisters und des Syk außer Haus gegeben, da als Arbeitsproben einwandfreie Scans, die beispielhafte Abbildung der Struktur des Generalschlagwortregisters und die Verlinkung mit erfassten Systemstellen des Syk abgeliefert werden sollten. Zusätzlich machten sich die an der Ausschreibung beteiligten Firmen vor Ort ein Bild.

Neben der Qualität von Scans und Erfassung waren weitere Kriterien der Entscheidungsfindung Referenzen und Bonität der Firmen sowie Lieferzeit und Liefermodus, Einzelpreise und Gesamtpreis, Zahlungsbedingungen und QualitätsSicherung. Fragen zu Formalia des Verfahrens und evtl. Versicherungen bis hin zur Gewährleistung flössen ebenfalls in den Kriterienkatalog ein.

Die Firma BBI aus Niederdorla in Thüringen machte den überzeugenden Vorschlag, für die Feststellung der hierarchischen Ebenen des Syk die unterschiedlichen Farben der Leitkarten zu nutzen. Zudem konzipierte BBI neu und sehr einleuchtend die Erfassung der Leitkarten anhand der farbigen Scans und die Erfassungsarbeiten in einer Niederlassung parallel zum Digitalisierungsvorgang. Nach einem Ortstermin in Niederdorla erhielt BBI den Zuschlag.

# **Projektvorbereitung**

Zweieinhalb Monate vergingen vom Versand der Leistungsbeschreibung bis zur Installation des elektronischen Projekttagebuchs, das von Auftraggeber und Auftragnehmer in Echtzeit ergänzt werden konnte. Zwei verantwortliche Mitarbeiter der Firma avisierten ihren Besuch zur Klärung von Katalogfragen vor Ort. Es galt möglichst viele Problem- und Sonderfälle des Generalschlagwortregisters und mehr noch des Syk aufzuzeigen, damit deren Lösungen in die Erfassungsanweisungen einfließen konnten. Der Software-Entwickler der Bibliothek erstellte im Dialog mit dem Arbeitsbereich Sachkatalog eine Tabellenstruktur für die Erfassung und Lieferung der Daten des Generalschlagwortregisters und des Syk, die die Abteilung mit illustrierenden Beispielen unterfütterte. Es wurden Ident-Nummern für die Scans definiert und die Katalogschübe fortlaufend nummeriert.

#### **Katalogvorbereitung**

Die Vorbereitung des Kataloges vor dem Abtransport nach Niederdorla wurde bewusst und bedingt durch Zeitdruck sehr pragmatisch angegangen. An eine grundsätzliche Überarbeitung war nicht zu denken, doch ganz ohne inhaltliche Bereinigung und Veränderungen der physischen Form ging es nicht. In Arbeitsteilung wurden Tausende Leitkarten mit Metalltaben ersetzt durch solche aus reinem Karton, denn Metalltaben waren zum Zeitpunkt des Projektes nicht scannertauglich. Ferner galt es in bestimmten Fachkatalogen Konzeptleitkarten zu ersetzen, die sich wegen Unleserlichkeit der Handschrift einer Erfassung entzogen hätten. Kartonweise wurden Trennpappen und Blankokarten (die früher als Blätterhilfen eingezogen worden waren) und störend gewordene Leitkarten wie "Fortsetzung s. nächste Schublade" entfernt. Dafür wurden an umfangreichen alphabetisch geordneten Systemstellen zahlreiche Trennalphabete eingelegt, damit der spätere DigiSyk-Benutzer sich am Bildschirm an den Buchstabensprüngen würde entlanghangeln können, wenn er optisch und haptisch keine Schubladen mehr vorfände. Außerdem war der Katalog an manchen Stellen für einen ökonomischen Transport zu verdichten. Katalogteile, deren Revision irgendwann einmal stecken geblieben war, wurden so überarbeitet, dass doppelt vergebene Notationen verschwanden oder erfassungsfreundliche Lösungen dafür gefunden werden konnten. Manches musste in eine stimmige Abfolge gebracht werden.

#### **Katalogtransport**

Zum Transport standen 118 Katalogschränke, davon 110 Syk, 4 Generalschlagwortregister und 4 Besetzungskatalog (Musica practica). In Klarsichtfolie eingestrecht, damit keine Schublade verloren gehen konnte, wurde die Ladefläche von LKW und Anhänger bis auf den letzten Zentimeter genutzt.

Der Rücktransport knapp sechs Monate später erfolgte in gleicher Weise. Aus Respekt vor Logistik, Zeit und Geld entschloss man sich den Katalog nicht mehr ins Haus zurückzuholen, sondern gleich zur Endlagerung ins Ausweichmagazin zu überführen. Diese Entscheidung erwies sich im Nachhinein als richtig, denn von den 3440 Schubladen wurden nur 127 bestellt, um in Autopsie mit den Schubladen Korrekturen durchführen zu können.

# **Digitalisierung und Datenerfassung**

BBI erhielt ausführliche Arbeitsunterlagen und begann den Scan-Vorgang mit dem Generalschlagwortregister, das danach zur manuellen Erfassung anstand. Beim Syk arbeitete die Firma in zwei Schichten, die gegen Ende des Projektes sogar auf drei erhöht wurden, um den Termin zu halten. Die gute Scan-Qualität der Arbeitsproben sollte auch für den Routinebetrieb gewährleistet sein.

Sehr schnell entwickelte sich wieder ein arbeitsteiliges Verfahren: Projektleiterin und Software-Entwickler testeten die Scan-Lieferungen zur Qualitätskontrolle Zug um Zug jeweils vor Bezahlung, der Arbeitsbereich Sachkatalog behielt die Erfassung im Auge und beantwortete die Fragen dazu. Nach fünf Monaten waren die sukzessive eintreffenden Datenlieferungen eingespielt und alle Images am Bildschirm sichtbar. Auch die manuell erfassten Daten wurden im Zuge der Qualitätssicherung kontinuierlich geprüft - eine Leistung, die überwiegend von der Bibliothek zu erbringen war. Es wurden daher verschiedene Prüfroutinen entwickelt, die das Aufspüren möglicher Fehler erleichterten bzw. überhaupt erst ermöglichten. Für das Register wurde beispielsweise über einen maschinellen Abgleich geprüft, ob zu allen gescannten Karten die entsprechende Erfassung vorlag. Tippfehler am Wortanfang der Schlagworterfassung wurden über eine alphabetische Prüfroutine erkannt. Bei der Testerfassung des Generalschlagwortregisters wurde eine Fehlerquote von plus/minus 2 % errechnet; dieser Wert sollte sich bezogen auf die gesamte Erfassung der ca. 117 000 Zettel nicht verändern. Im Anschluss folgte die Erfassung der Syk-Leitkarten nach dem gleichen Verfahren. Dem Routinebetrieb ging erneut eine Testerfassung voraus, die in der Bibliothek geprüft wurde. Elektronische Prüfroutinen in Eigenentwicklung waren auch hier unverzichtbares Kontrollinstrument.

# DigiSyk **7**

Ein Abgleich der im Register eingetragenen Notationen mit den korrespondierenden Systemstellen im Syk ermittelte sowohl alte Katalogfehler als auch Erfassungsfehler und außerdem fehlende Katalogabschnitte, die nachgescannt werden mussten. Den Prüfroutinen folgten die notwendigen Korrekturen durch den Arbeitsbereich Sachkatalog. Auch zahlreiche bei der Datenerfassung als unklar gekennzeichnete Stellen galt es zu bereinigen. Alles in allem war der Arbeitsaufwand für die Qualitätssicherung nicht unerheblich. Durch den offenen und kompetenten Umgang mit den wenigen Problemen und Reklamationen erwies sich BBI als zuverlässiger Projektpartner, so dass die Zusammenarbeit bis zum Ende als gut bezeichnet werden kann.

#### **Entwicklung der DigiSyk-Benutzeroberfläche**

Zeitgleich zur Erledigung anfallender Korrekturen durch den Arbeitsbereich Sachkatalog programmierte der Software-Entwickler die Recherche-Software und die Projektleiterin entwarf das optische Design der DigiSyk-Benutzer-Oberfläche.

Alles, was für den Benutzer heute sichtbar ist, wurde im Konsens des DigiSyk-Teams erarbeitet, revidiert, optimiert bzw. entschieden.

# **7. Der DigiSyk**

# **Eingangsbildschirm und Benutzerführung**

Als oberstes Ziel wird eine Benutzerrecherche im DigiSyk angestrebt, die ohne Vorkenntnisse durchgeführt werden kann. Die Bildschirmgestaltung soll klar gegliedert und selbsterklärend sein und eine www-orientierte Oberfläche bieten. Jede Seite ist mit einer Navigationsleiste überschrieben, die alle Suchmodi aufführt und den jeweils gerade aktiven Suchmodus durch Markierung hervorhebt.

Für die im Vordergrund stehende verbale Suche wird ein einzelnes Suchfeld (ein "Google-Schlitz") angeboten. Der Fortgang der Recherche wird ausschließlich über Links geleitet, d.h. der Benutzer soll durch Weiterklicken zu Indexeinträgen, Systemstelle(n), Notationen und letztlich zu den Images gelangen.

Bei der systematischen Suche wird der Benutzer über Verlinkungen durch die Systemstellen bis hin zum Image der Titelkarte geführt. Um die Übersichtlichkeit während der gesamten Recherche und Anzeige zu erhalten, werden die Images der Titelkarten und die Hilfetexte in Fenstern präsentiert, die nicht den gesamten Bildschirm einnehmen. Auf PullDowns wird bewusst verzichtet.

Der eingeblendete Pfad über jeder einzelnen Titelkarte dokumentiert die Zuordnung innerhalb der Systematik. Außerdem finden sich hier die Gesamtzahl der an der aufgerufenen Sachgruppe verfügbaren Titel und die Buttons zum Vorund Zurückblättern innerhalb der Treffermenge. Über das Signatureingabefeld hat der Benutzer die Möglichkeit, direkt auf das Ausleihsystem der WLB zuzugreifen und eine Buchbestellung auf magazinierte Bestände aufzugeben. Unter dem Titelscan finden sich Buttons für Rückmeldungen an das DigiSyk-Team sowie zur Erstellung und Bearbeitung von Literaturlisten.

#### **Suchmodi und Hilfe**

Die Eingangsseite zum DigiSyk präsentiert voreingestellt die *Indexsuche* mit dem Eingabefeld für den Suchbegriff, automatisch eingestellter Rechtstrunkierung und Option zur Linkstrunkierung. Jede Indexsuche läuft automatisch über drei Indizes - das Generalschlagwortregister, das Künstlerverzeichnis und die Sachgruppen, d.h. die Klassenbenennungen der Syk-Erfassung.

Der Benutzer erhält für jeden Index eine separate Trefferanzeige. Voreingestellt erscheinen die Treffer im Schlagwortregister und im Künstlerverzeichnis. Die Treffer in den Sachgruppen können durch Anklicken aufgerufen werden. Über die Links gelangt man direkt zu den Sachgruppen und den digitalisierten Katalogkarten.

Beim *Indexblättern* hat der Benutzer die Möglichkeit ausschließlich im Alphabet des Schlagwortregisters zu blättern, ohne Berücksichtigung des Künstlerverzeichnisses und der Sachgruppen.

Durch Auswahl des Suchmodus *Systematik* erhält man eine Anzeige von Wissensgebieten, entsprechend der Abfolge im Systematischen Katalog. Jedes Wissensgebiet wiederum gliedert sich in eine Vielzahl hierarchisch geordneter Sachgruppen. Die tiefergehende Gliederung innerhalb einer Sachgruppe wird durch die fünf (ehemaligen Leitkarten-)Farben in der Abfolge rot / grün / orange / blau / gelb dargestellt.

Ist dem Benutzer eine Notation bekannt oder findet er im DigiSyk einen Hinweis auf eine solche, kann die gewünschte Sachgruppe über den Suchmodus *Notation* aufgerufen werden.

Über den *Hilfe-Button* sind Informationen über die einzelnen Suchmodi sowie generell zu Fragen rund um den DigiSyk abrufbar.

#### **8. Nachhaltigkeit**

Mit dem DigiSyk bietet die Württembergische Landesbibliothek seit Herbst 2005 über das Internet einen weiteren elektronischen Katalog an, in dem unabhängig vom Standort und ohne zeitliche Einschränkung thematisch nach Literatur recherchiert werden kann. Die Investition vergangener Jahrzehnte konnte dadurch nicht nur erhalten, sondern auch auf die heutigen Benutzererwartungen übertragen werden. Der komfortablere Zugang führt zu einer stärkeren Nutzung der älteren Bestände. Die www-Statistik zeigt außerdem eine 24-Stunden-Nutzung des DigiSyk, wobei die Anfragen europaweit und z. T. darüber hinaus erfolgen.

Dieser Aufsatz wurde veröffentlicht im Bibliotheksdienst 2006, H. 6, S. 718-725.